## Skyward Family Access View Progress Report Scores (Grades 2-12)

*Please see the instructions below for how to view progress report scores for past grading periods. Progress report scores are captured half-way through the 9 week grading period. Progress reports are not report cards.* 

## From a Computer

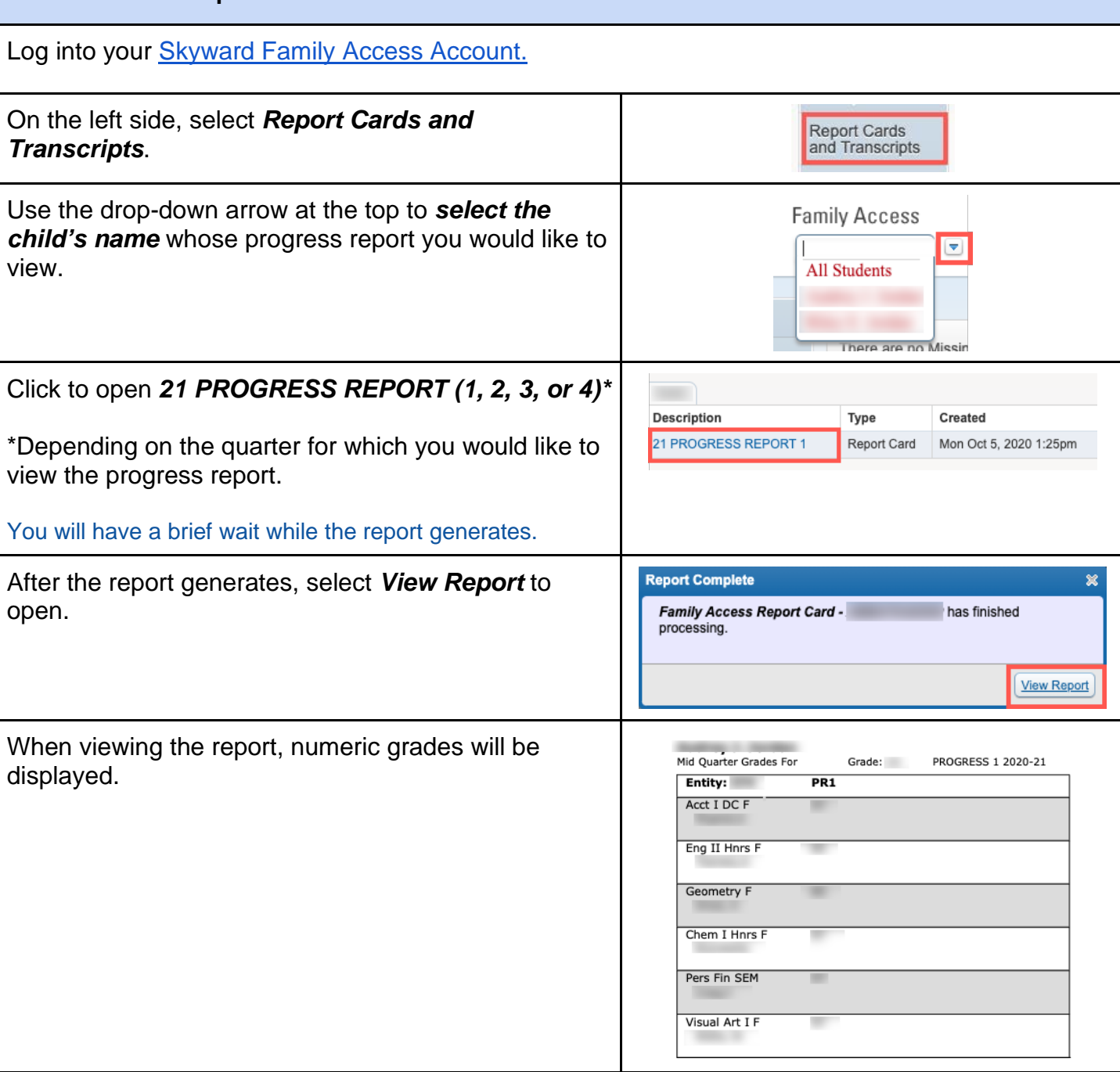

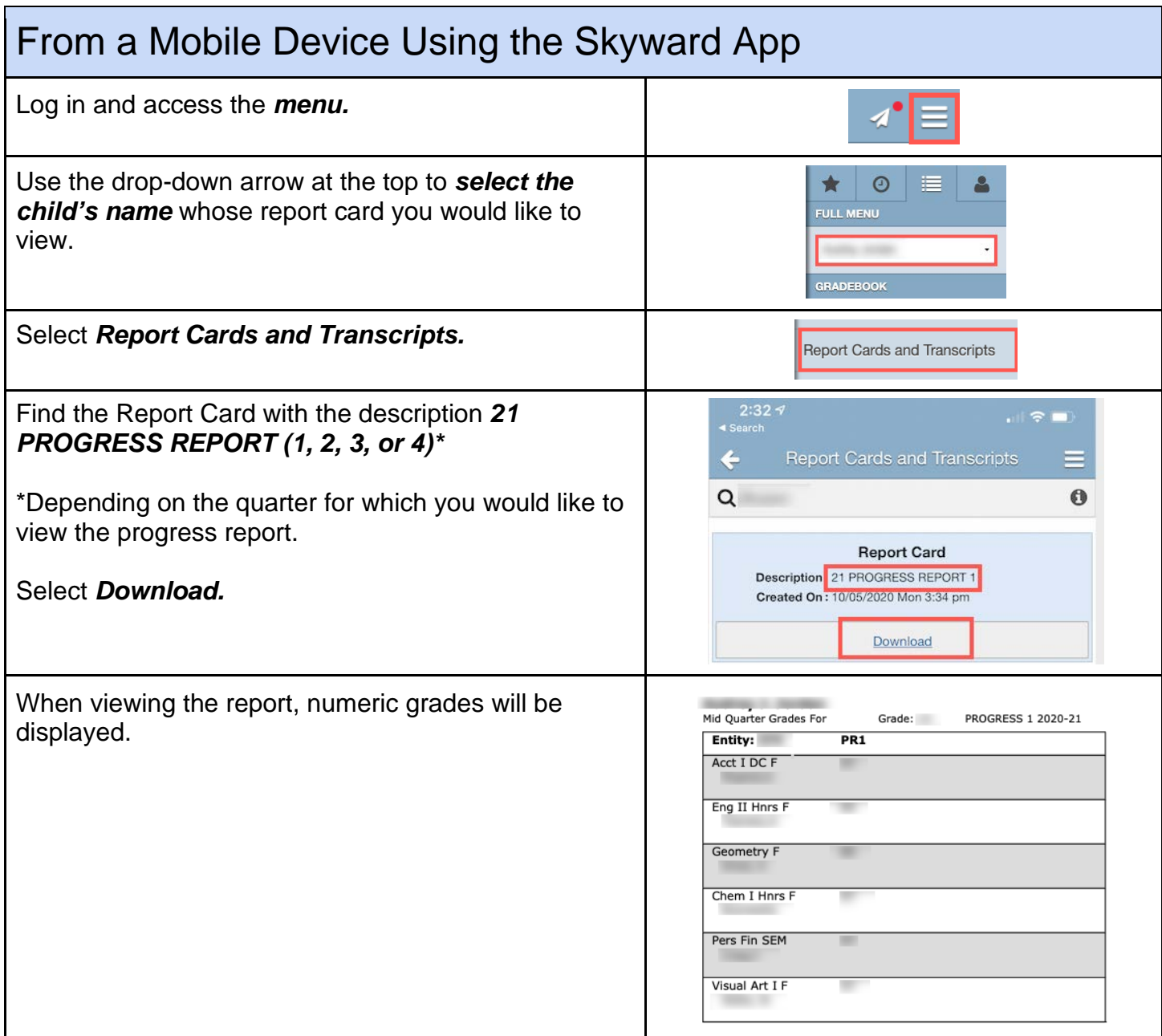